#### **Exo1 :**

```
Corrigé type
```

```
Algorithme Exo1 ;
Var M :entier ;
Fonction Fib(n : entier ) : entier ;
Debut 
   si (n=0) ou (n=1) alors
         Fib \leftarrow 1:
   Sinon
         Fib \leftarrow Fib(n-1) + Fib(n-2);
Fin ;
Debut
         Lire (M);
         Ecrire ('le nombre de fibonacci numero',M,'est ', Fib(M)) ;
fin.
```
# **Exo2**

```
Fonction paire (n : entier) : booleen ;
Debut 
          Si (n=0)alors
             Paire \leftarrow true ;
          Sinon
             Paire \leftarrow impaire (n-1);
Fin ;
Fonction impaire (n :entier) : booleen
Debut 
          Si (n=0)alors
             impaire \leftarrow false;
          Sinon
             impaire \leftarrow paire (n-1);
Fin ;
```
#### **Exo3 :**

```
......
Var T : array [1..50] : entier ;
......
Fonction RDRec ( min : entier, max : entier, x : entier) : entier ;
Var milieu : entier
Debut
\sin(min) alors
         RDRec \leftarrow -1Sinon
         Milieu \leftarrow (max +min) /2 ;
         Si ( T[milieu]= x) alors 
                   RDRec \blacktriangle milieu;
         Sinon
                   Si (x< T[milieu]) alors
                             RDRec \leftarrow RDRec (min, milieu-1, x)
                   Sinon
                             RDRec \leftarrow RDRec (milieu+1, max, x);
                   Finsi ;
         Finsi ;
Finsi ;
```
#### **Exo4 :**

1) Le temps nécessaire au traitement des tailles du probleme : n=10, n=100, n =1000 pour une unité de temps égale a une milliseconde est montré ci-dessus :

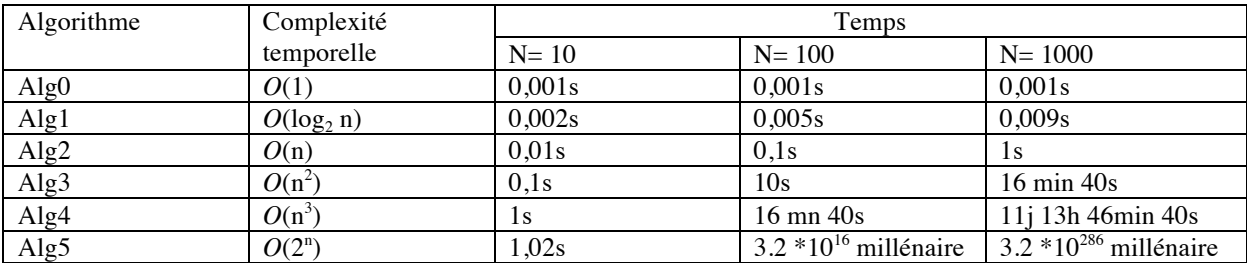

2) Le temps nécessaire au traitement des tailles du problème : n=10, n=100, n =1000 pour une unité de temps égale a une microseconde est montré ci-dessus :

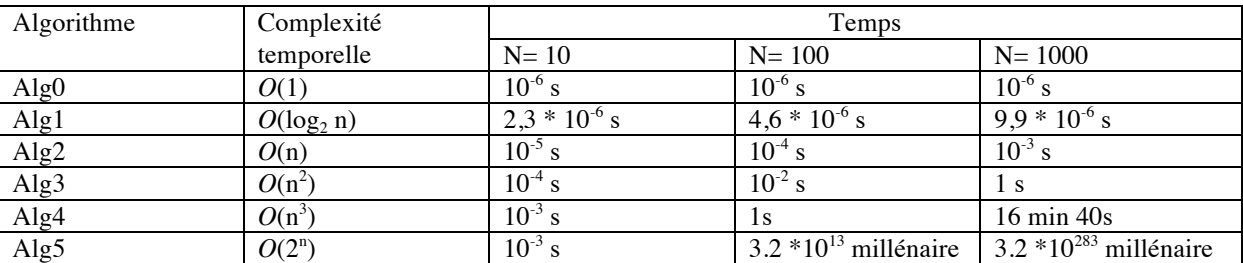

3) nous concluons que l'augmentation de la performance de la machine de calcule apporte les effets suivants :

- a. Améliore le temps de calcul pour des complexités polynomiales
- b. N'atténue en rien les valeurs prohibitives des complexités exponentielles des grandes tailles de pbm et ne peut donc pas constituer une solution pour contourner le pbm de l'explosion combinatoire
- c. Pour les petites tailles, la fonction exponentielle est plus intéressante que certaines fonction polynomiales (n=10 Alg5 est egale a Alg4) voir plus rapide si on prend un autre ALG de l'ordre de  $N^4$

# **Exo 5**

Pour calculer l'ordre :

 $C(N)$  par rapport  $C(n+1)$  ?

Rappel :  $C(n+1) - c(n) = 0 \rightarrow O(1)$  $C(n+1) - c(n) = 1, 2, 3, \dots$   $\rightarrow O(N)$  $C(n+1) - c(n) = n, 2n+1, \dots$   $\rightarrow O(N^2)$  $C(2n) - C(n) = 1, 2, 3 \dots$   $\rightarrow$  O(log n)

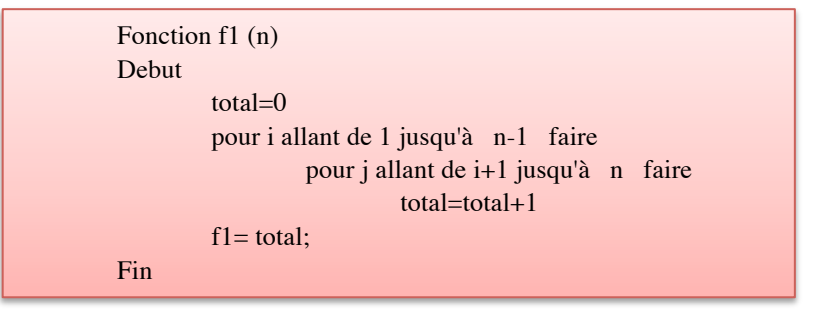

#### **Calculer le nombre d'opérations pour N :**

| L'instruction hors boucle : |              |
|-----------------------------|--------------|
| total= $0 \rightarrow$      | 1 opérations |
| $f1 ==$ total $\rightarrow$ | 1 opérations |

\$ **Les 2 boucles imbriqués:** 

- $\checkmark$  On commence toujours par calculer le nombre d'instructions dans la boucle intérieur : L'instruction : total= total +1 **contient 2 opérations de base (addition et affectation)**.
- % PBM : Cette instruction se répète X fois / X est variable puisque il dépend de **« i »** !!!
- $\checkmark$  La boucle d'extérieur s'exécute (N-1 fois ) de 1  $\blacktriangleright$  n-1

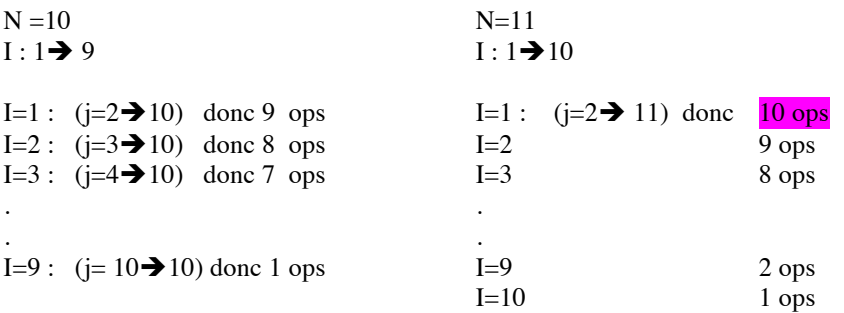

C'est une suite numérique dont  $R = 1 \rightarrow$  somme = (nombre de termes)\*  $(U1 + Un)/2$  .........(1)

**N=10**   $U1=1$  $Un = 9 \rightarrow Un = (10-1) = N-1$ 

**Nombre de termes = de 1 jusqu'à 9**  $\rightarrow$  **9 termes**  $\rightarrow$  **(10-1) = N-1 Selon (1) :** 

Somme =  $9+8+7+6+5+....+1 = (N-1)*(1 + N-1)/2 = (N-1)*N/2$ 

Donc les 2 boucles se répète : N\*(N-1)/2 fois. Et pour chaque itération, on a 2 opérations de base (total = total +1).  $\rightarrow$  Dans la boucle, on a 2 \* somme = 2 \* ( $N^*(n-1)/2$ ) =  $N^*(N-1)$ 

 $\triangleright$   $\underline{C(N)} = ?$ 

 $C(N) = 2 + N^*(N-1) = N^2 - N + 2$ 

 $\triangleright$  **C(N+1)** = ?

 $C(N+1) = (N+1)^2 - (N+1) + 2 = N^2 + N + 2$ 

 $\triangleright$  **C(N+1) – C(N) = ???** 

 $C(N+1) - C(N) = (N^2 + N + 2) - (N^2 - N + 2) = 2N \iff N^2 \implies O(N^2)$ 

Ainsi : 2 boucles imbriquées. Chacune de l'ordre de  $n \rightarrow$  algo est de l'ordre de O (n<sup>2</sup>)

#### **Exo5 Factorielle (preuve par récurrence)**

1) **L'algorithme 2 calcule-t-il bien une factorielle ?**

Ben oui, il calcule bien ce qu'il faut.  $\rightarrow$  On le prouve par récurrence

- a. Pour  $n = 0$  on a bien que Factorielle(0) =  $1 = 1!$ .
- b. On suppose donc que pour n est vrai

Factorielle(n) =  $n!$ .

c. Pour  $n+1$ . L'algorithme retourne  $(n + 1)$  \* factorielle $(n)$ .

Par hypothèse de récurrence Factorielle(n) = n!,

 $\rightarrow$  donc Factorielle(n+1) =(n+l) \* Factorielle(n) = (n+l) \* n! = (n+1) !

M. bada

# 2)**Quel est le domaine de définition l'entier N de l'algorithme 2 ? Que se passe-t-il si N est en dehors de son domaine ?**

#### **Rep :**

Le domaine de définition est l'ensemble des entiers naturels. Si N est un réel ou un entier négatif, l'algorithme ne s'arrête pas. Pour pallier ce problème on peut changer le test si  $N=0$  alors rendre 1 par si  $N \le 0$  alors rendre 1.

3)On n'a pas une boucle ! Comment peut on calculer la complexité dans ce cas ?

# \$ **Rappel :**

Si on a programme X contient 3 instructions, et un appel a une fonction F1

Donc :  $C (PGM)= 3 + C(F1)$  // Attention :  $C(F1)$  n'est égale pas a 1. Il faut le calculer.

 $\triangleright$  Le problème principale se réside dans l'instruction qui fait un appel récursif : **fact = N \* fact (N-1)** 

On note C' (Fact(n)) (C prime) : le nombre d'opérations de base pour cette instruction

Donc : C'(fact (n)) = C'(instr) = C' (fact(n-1)) + 2 ops (2ops : une opération de multiplication + une opération d'affectation)

On a :  $C'(\text{fact}(n)) \Leftrightarrow C'(n)$ 

- $\rightarrow$  C'(N) = C'(N-1)+2  $\rightarrow$  C'(N)- C'(N-1)= 2 .......(1)
- $\triangleright$  Calculer la relation entre C(N) et C(N-1) de la fonction complète :

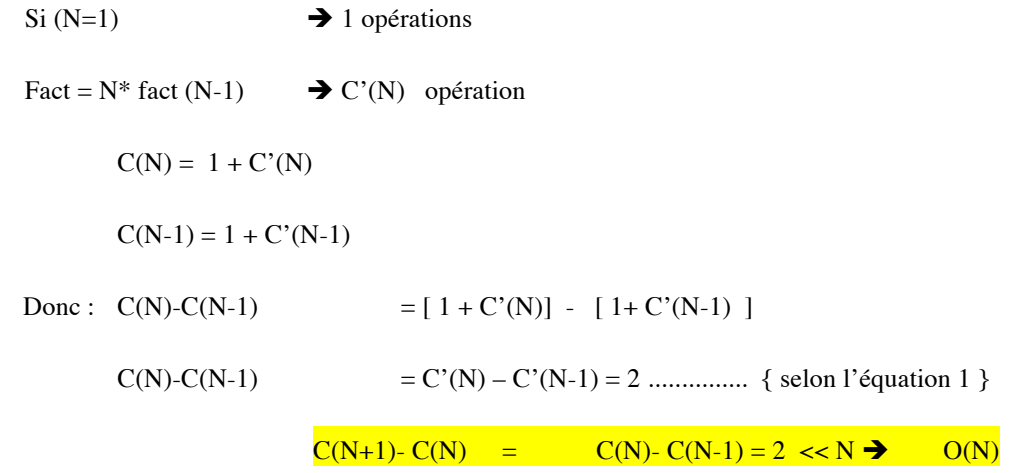

# **exo7 : l'addition de 2 polynômes**

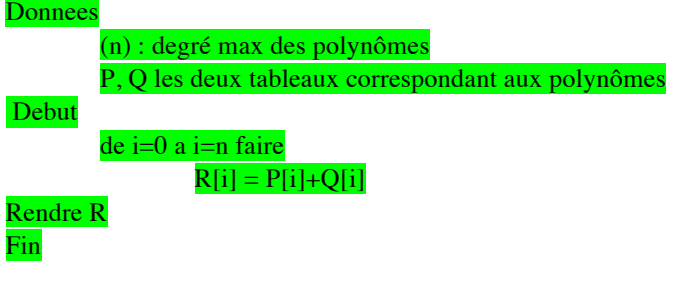

 $\triangleright$  Pour calculer la complexité, on commence tjr par calculer C(n) et C(n+1)

On a une seule boucle de 0 jusqu'à n , cad (N +1) itération.

Pour chaque itération, on a une addition et une affectation : cad 2 instructions

 $C(n) = 2N + 2$ .

 $C(n+1)= 2(n+1)+2 = 2N + 4$ 

Donc la différence entre C(n) et C(n+1) =  $2 \rightarrow$  complexité de l'ordre de N  $\rightarrow$  O(n)

# **Exo8 : La multiplication des 2 polynômes :**

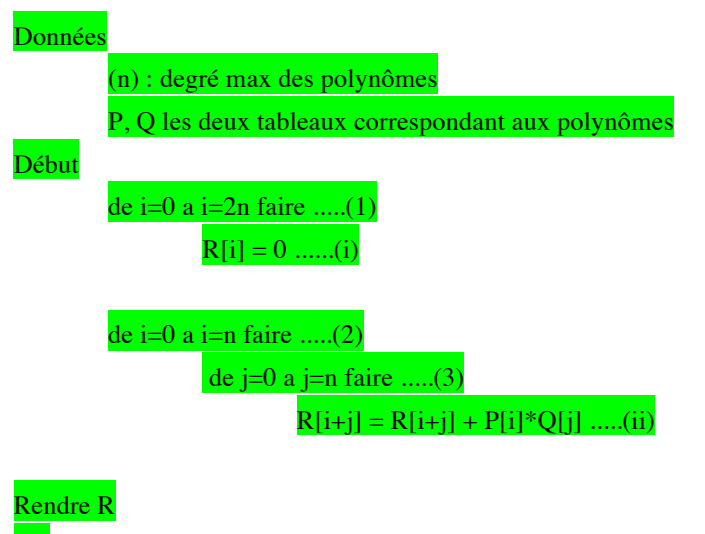

Fin

#### Complexité ÷

Dans l'instruction (ii), on a : multiplication, 3 addition, affectation = 5 opérations de base

- $\triangleright$  Da La boucle (1)  $\rightarrow$  2n+1 ops
- $\triangleright$  Dans la boucle intérieur (3) on a : N+1 itération  $\rightarrow$  5\*(N +1) opérations La boucle (3) et (2) sont imbriquées, on va exécuter la boucle (3) ... N+1 fois  $\rightarrow$   $(5*(N+1))*(N+1) = 5N^2 + 10N + 5$

Total  $C(n) = [2N+1] + [5N^2+10N+5] = 5N^2+12N+6$ 

Calculer l'ordre de cet Algorithme :

 $C(n) = 5N^2 + 12N + 6$  $C(n+1) = 5 (N+1)^{2} + 12 (N+1) + 6 = 5N^{2} + 22N + 28$  $C(n+1) - C(n) = 10N + 22 \ll N^2$  de l'ordre de  $(N^2)$